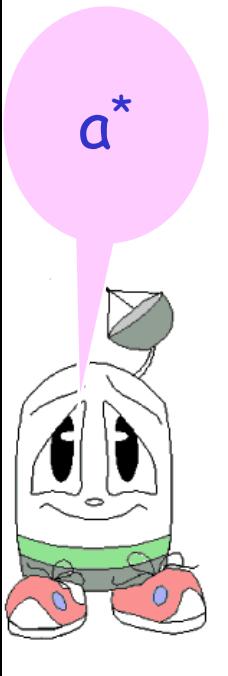

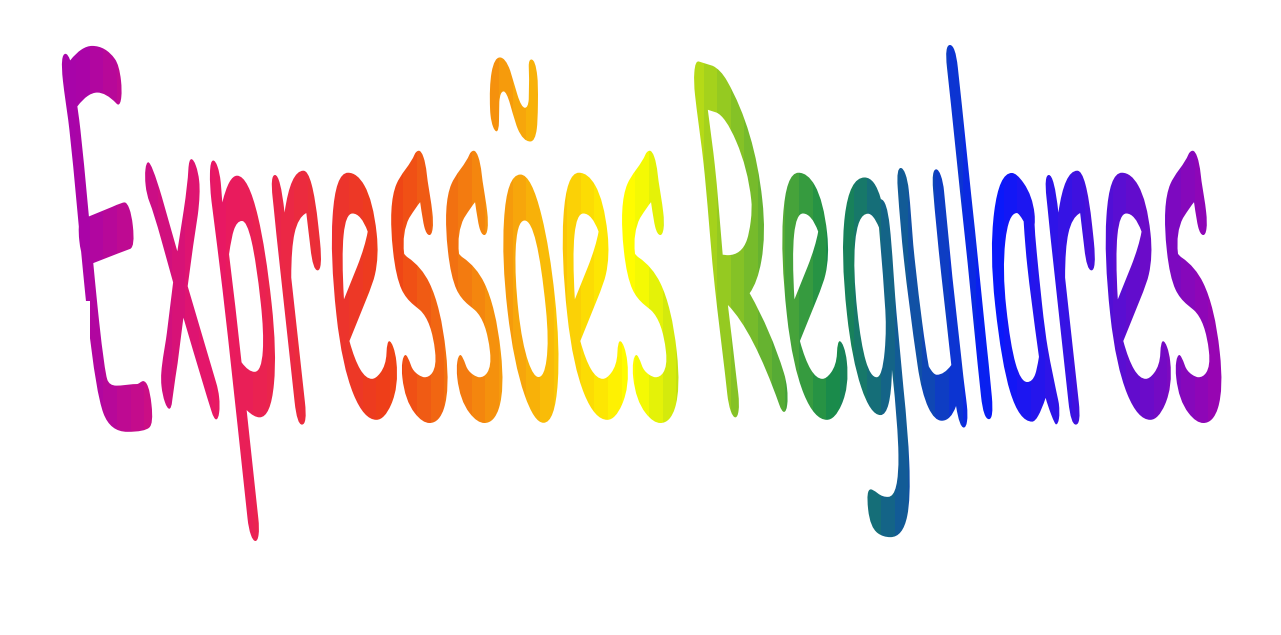

# Expressões Regulares (ER)

# Expressões Regulares (ER)

Uma ER sobre um alfabeto  $\Sigma$  é definida como:

- a)  $\varnothing$  é uma ER e denota a linguagem vazia
- b)  $\lambda$  é uma ER e denota a linguagem contendo a palavra vazia, ie  $\{\lambda\}$
- c) Qualquer símbolo  $x \in \Sigma$  é uma ER e denota a linguagem {x}
- d) Se r e s são ER denotando as linguagens R e S então:
	- $(r+s)$  ou  $(r|s)$  é ER e denota a linguagem R  $\cup$  S
	- (rs) é  $\mathsf{ER}$  e denota a linguagem RS = {w | u  $\in \mathsf{R}$  $e$  v  $\in$  S}
	- $\cdot$  (r\*) é ER e denota a linguagem R\*

# Exemplos

- 1. 00 é uma ER denotando a linguagem {00}
- 2. (0+1)\* denota a linguagem formada por todas as cadeias de  $0's e \overline{1}'s = \{\lambda, 0, 1, 00, 01, 10, 11, 000,...\}$ Pode ser também (a\*b\*)\*
- 3. (0+1)\* 00 (0+1)\* denota todas as cadeias de 0´s e 1´ s com ao menos dois 0´s consecutivos
- 4. a+b\*c denota um único a e todas as cadeias consistindo de zero ou mais vezes b seguido de c. A linguagem é formada por {a, c, bc, bbc, bbbc, ...}
- (0+1)\* 001 denota todas as cadeias de 0´ s e 1´s terminadas em 001
- 0\*1\*2\* denota qualquer número de 0´s seguido por qualquer número de 1´s seguido por qualquer número de 2´ s
- 01\* + 10\* denota a linguagem consistindo de todas as cadeias que são um único 0 seguido por qualquer número de 1´ s e um único 1 seguido por qualquer número de 0´ s =  $\{0, 01, 011, \ldots, 1, 10, 100, \ldots\}$

## Omissão de parênteses

- Para omitir parênteses devemos respeitar:
	- O fecho (\*) tem prioridade sobre a concatenação (rs) que tem prioridade sobre a união.
	- A concatenação e a união são associadas da esquerda para a direita.
	- Ex:  $01^*$  + 1 é agrupado como  $(0(1^*))$  + 1 => L = {1, 0, 01, 011,...}
- Usamos parênteses quando queremos alterar a prioridade:
- $(01)^* + 1 = \sum_{i=1}^{n} 1 \cup (01)^n \mid n = 0$  = {1,  $\lambda$ , 01, 0101,...}
- $O(1^* + 1)$  => L = {w  $\in$  {0,1}\* | w começa com 0 seguido de 1<sup>n</sup> |  $n>=0$ }  $\rightarrow$  Lei distributiva à esq =  $01^* + 01 = \{0, 01, 011, 0111,...\}$

#### Exercícios

1. O conjunto de cadeias sobre {0,1} que termine com três 1´s consecutivos.

2. O conjunto de cadeias sobre {0,1} que tenha ao menos um 1.

3. O conjunto de cadeias sobre {0,1} que tenha no máximo um 1.

### Propriedades algébricas das ER

- $\cdot L + M = M + L$  (união é comutativa)
- $\cdot$  (L + M) + N = L + (M + N) (união é associativa)
- (LM)N = L(MN) (concatenação é associativa)
- Exercício: a concatenação é comutativa???
- $\emptyset$  + L = L +  $\emptyset$  = L ( $\emptyset$  é o elemento nulo para união)
- $\cdot \lambda L = L \lambda = L (\lambda \notin o$  elemento nulo para concatenação)
- $\cdot$   $\varnothing$  =  $\varnothing$  =  $\varnothing$
- $\cdot$  L(M + N) = LM + LN (lei distributiva à esg)
- $\cdot$  (M + N)L = ML + NL (lei distributiva à dir)
- $\cdot$  L + L = L
- $\cdot$  (L\*)\* = L\*
- $\emptyset^* = \lambda$
- $\lambda^* = \lambda$
- Algumas extensões de LR usadas em utilitários do UNIX
- $\cdot$   $L^{\ast}$  =  $LL^{\ast}$
- L? =  $(L + \lambda)$  (usado no Lex para indicar opcional)

### Exercícios

- Faça ER para:
- identificadores
- números reais com sinais
- Inteiros com sinais
- cadeias de caracteres (imprimíveis)
- e comentários do Pascal com { ....}
- reais do Fortran (.5 e 5. além dos padrões de reais de Pascal)

#### Sobre **Non-Printable Characters (1) http://www.regular-expressions.info/characters.html**

- You can use special character sequences to put non-printable characters in your regular expression.
- Use \t to match a tab character (ASCII 0x09), \r for carriage return (0x0D) and \n for line feed (0x0A).
- More exotic non-printables are \a (bell, 0x07), \e (escape, 0x1B), \f (form feed, 0x0C) and \v (vertical tab, 0x0B).
- Remember that Windows text files use \r\n to terminate lines, while UNIX text files use \n.

#### Sobre **Non-Printable Characters (2)**

- You can include any character in your regular expression if you know its hexadecimal ASCII or ANSI code for the character set that you are working with.
- In the Latin-1 character set, the copyright symbol is character 0xA9.
- So to search for the copyright symbol, you can use \xA9.
- Another way to search for a tab is to use \x09. Note that the leading zero is required.

#### Sobre **Non-Printable Characters (3)**

- Most regex flavors also support the tokens \cA through \cZ to insert ASCII control characters.
- The letter after the backslash is always a lowercase c.
- The second letter is an uppercase letter A through Z, to indicate Control+A through Control+Z.
- These are equivalent to \x01 through \x1A (26 decimal).
- E.g. \cM matches a carriage return, just like \r and \x0D.
- In [XML](http://www.regular-expressions.info/xml.html) [Schema](http://www.regular-expressions.info/xml.html) [regular](http://www.regular-expressions.info/xml.html) [expressions,](http://www.regular-expressions.info/xml.html) **\c is a [shorthand](http://www.regular-expressions.info/charclass.html)** [character](http://www.regular-expressions.info/charclass.html) [class](http://www.regular-expressions.info/charclass.html) that matches any character allowed in an XML name.
- If your regular expression engine supports [Unicode,](http://www.regular-expressions.info/unicode.html) use \uFFFF rather than \xFF to insert a Unicode character.
- The euro currency sign occupies code point 0x20AC. If you cannot type it on your keyboard, you can insert it into a regular expression with \u20AC.
- Pascal, com  $L = \{a..z,A..Z\}$ ;  $D = \{0..9\}$
- $\cdot$  ID:  $(L|)(L|D|)^*$
- Reais:  $(+|-|\lambda)$  (D+. D+ (E  $(+|-|\lambda)$  D<sup>+</sup>  $|\lambda)$  |  $D^+$  (.  $D^+$  |  $\lambda$ ) E (+|-| $\lambda$ ) D<sup>+</sup>)
- Observem que acima exigimos que o real tenha uma parte com ponto fixo ou com ponto flutuante, mas a linguagem pode não exigir e o seu real mínimo seria um inteiro:
- $\cdot$  [+|-] D+ [.D+] [E [+|-] D+]
- Inteiros:  $(+|-|\lambda)$  D<sup>+</sup> =  $[+|-]$  D+
- Cadeias: ´ C\* ´ onde C é ASCII menos ´
- (com essa limitação não tratamos os acentos na moda antiga do Pascal para não perder expressividade)

#### Comentários em Pascal

- $\cdot \{ C^{\star} \}$
- onde C é ASCII menos }

#### Reais Fortran

- $\cdot$  (+|-| $\lambda$ ) (D<sup>+</sup>. | .D<sup>+</sup> | D<sup>+</sup>. D<sup>+</sup>) (E (+|-| $\lambda$ ) D<sup>+</sup> |  $\lambda$ )
- Ou
- [+|-] (D<sup>+</sup> . | .D<sup>+</sup> | D<sup>+</sup>. D<sup>+</sup> ) [E [+|-] D+]